This is the Revision A verion of the CompassDT1 RoboBrick. The status of this project is work in progress.

## CompassDT1 Robobrick (Revision B)

#### **Table of Contents**

This document is also available in PDF format.

- 1. Introduction
- 2. Programming
- 3. Hardware
  - ♦ 3.1 Circuit Schematic
  - ♦ 3.2 Printed Circuit Board
- 4. Software
- <u>5. Issues</u>

#### 1. Introduction

The CompassDT1 RoboBrick is a RoboBrick that can be used to connect to a <u>Devantech CMPS01</u> compass module. This compass uses two Philips KMZ10A megnetic field sensors to measure the direction accurate to 0–3599 (i.e. .01 degree accuracy.) Please note that the magnetic field inside a build can be off by 10's of degrees.

### 2. Programming

{To be written}

### 3. Hardware

The hardware consists of a circuit schematic and a printed circuit board.

#### 3.1 Circuit Schematic

The schematic for the CompassDT1 RoboBrick is shown below:

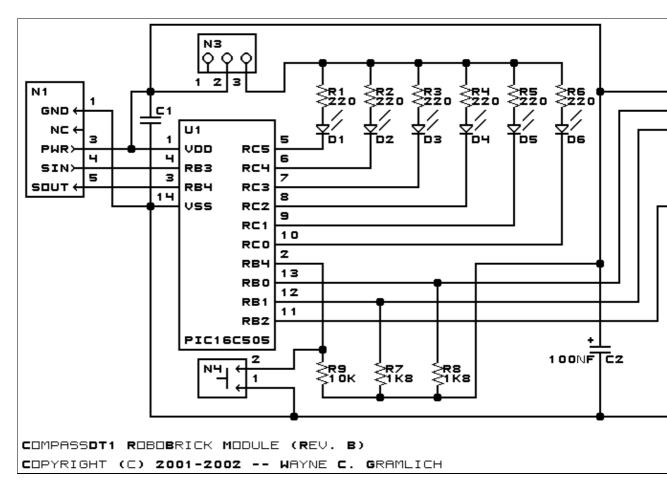

The parts list kept in a separate file — compassdt1.ptl.

#### 3.2 Printed Circuit Board

The printed circuit board files are listed below:

```
compassdt1 back.png
```

The solder side layer.

compassdt1 front.png

The component side layer.

compassdt1 artwork.png

The artwork layer.

compassdt1.gbl

The RS-272X "Gerber" back (solder side) layer.

compassdt1.gtl

The RS-272X "Gerber" top (component side) layer.

compassdt1.gal

The RS-272X "Gerber" artwork layer.

compassdt1.drl

The "Excellon" NC drill file.

compassdt1.tol

The "Excellon" tool rack file.

### 4. Software

The CompassDT1 software is available as one of:

compassdt1.ucl

The µCL source file.

compassdt1.asm

The resulting human readable PIC assembly file.

compassdt1.lst

The resulting human readable PIC listing file.

compassdt1.hex

The resulting Intel<sup>®</sup> Hex file that can be fed into a PIC16C505 programmer.

The CompassDT1 test software is available as one of:

compassdt1 test.ucl

The µCL source file.

compassdt1\_test.asm

The resulting human readable PIC assembly file.

compassdt1 test.lst

The resulting human readable PIC listing file.

compassdt1 test.hex

The resulting Intel<sup>®</sup> Hex file that can be fed into a PIC16F628 programmer.

### 5. Issues

Any fabrication issues that come up are listed here.

Copyright (c) 2001–2002 by Wayne C. Gramlich. All rights reserved.

4. Software 3

#### CompassDT1 RoboBrick (Revision B)

4. Software

### A. Appendix A: Parts List

```
# Parts list for CompassDT1 RoboBrick (Rev. B)
#
C1: Capacitor10pF - 10 pF Ceramic Capacitor [Jameco: 15333]
C2: Capacitor100nF - .1 uF Tantalum Capacitor [Jameco: 33486]
D1-6: LEDGreen - Green LED [Jameco: 34606]
N1: Header1x5.RBSlave - 1x5 Male Header [5/40 Jameco: 160881]
N2: Header1x9.CompassDT1 - 1x9 Female Header [9/36 Digikey: 929974-01-36-ND]
N3: Header1x3.CompassDT1 - 1x3 Male Header [3/40 Jameco: 160881]
N4: Header1x2.CompassDT1 - 1x2 Male Header [2/40 Jameco: 160881]
R1-6: Resistor220 - 220 Ohm 1/4 Watt Resistor [Jameco: 30470]
R7-8: Resistor1K8 - 1.8K Ohm 1/4 Watt Resistor [Digikey:1K8-QBK-ND]
R9: Resistor10K - 10K Ohm 1/4 Watt Resistor [Jameco: 29911]
U1: PIC16C505.CompassDT1 - Microchip PIC16C505 [Digikey: PIC16C505-04/P-ND]
```

# **B. Appendix B: Artwork Layer**

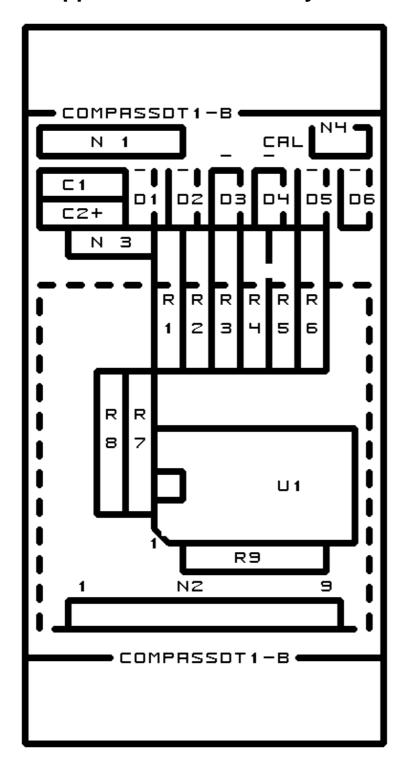

## C. Appendix C: Back (Solder Side) Layer

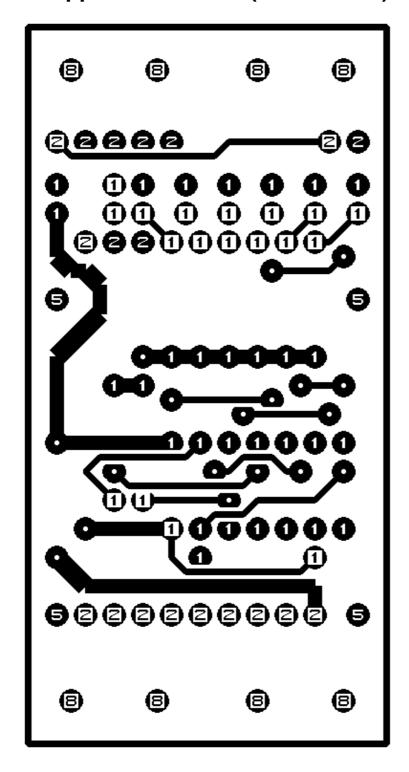

## D. Appendix D: Front (Component Side) Layer

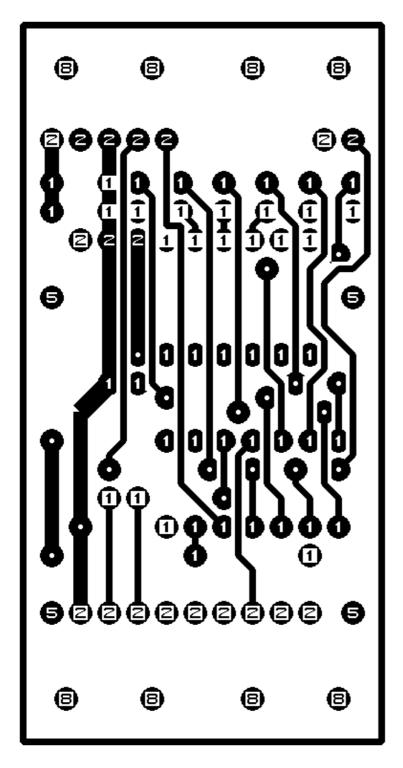